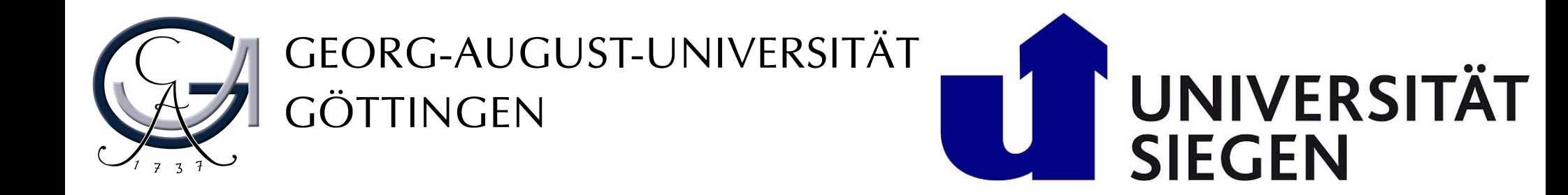

# The Bayesian Analysis Toolkit a C++ tool for Bayesian inference

Kevin Kröninger – University of Göttingen / University of Siegen

#### Bayes Forum, Munich, 13.04.2012

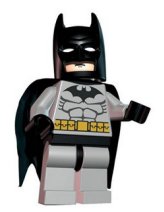

The BAT (wo)men: Frederik Beaujean, Allen Caldwell, Daniel Greenwald, Daniel Kollar, Kevin Kröninger, Shabnaz Pashapour, Arnulf Quadt

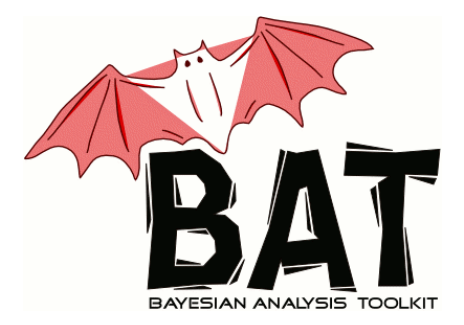

# **Motivation**

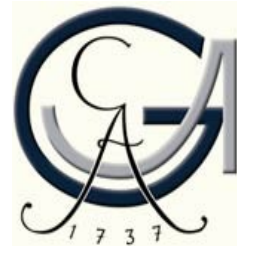

Bayes Forum, Munich, 13.04.2012 **The Bayesian Analysis toolkit** 

Evt 49300403 Sat Mar. 6 11:15:43 2004

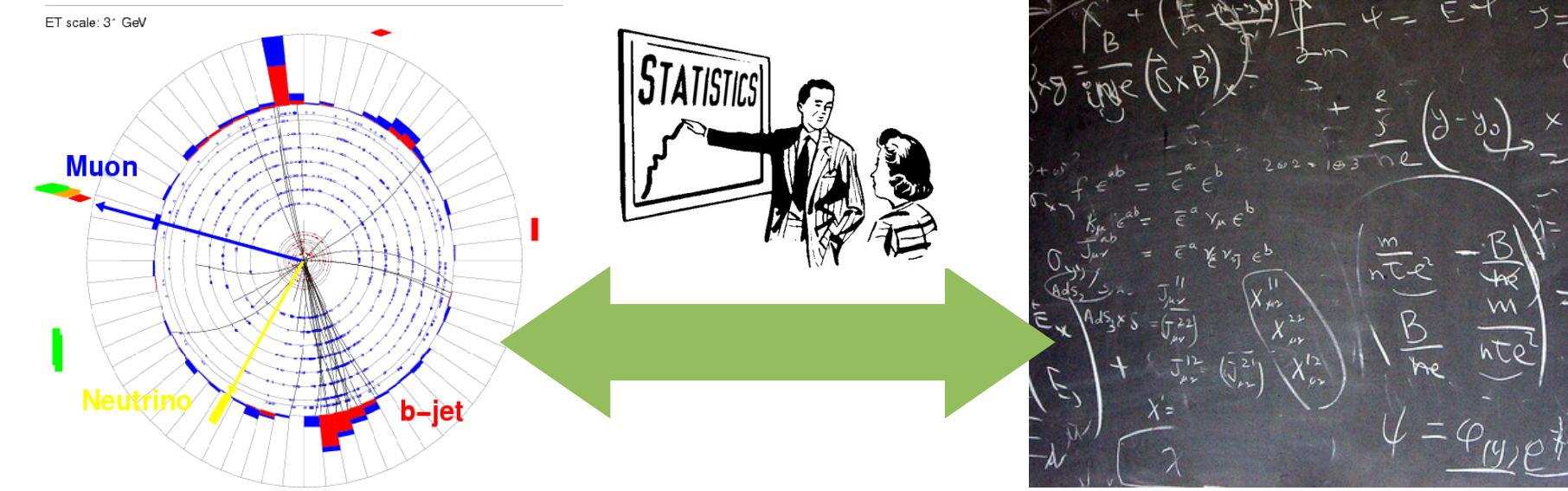

Experiment **Data analysis CEL** Deta analysis **Theory** 

#### **Questions in data analysis:**

- What does the data tell us about our model? Parameter estimation
- Which model is favored by the data? Model comparison
- Is the model compatible with the data? Goodness-of-fit test

Need methods and tools to extract information

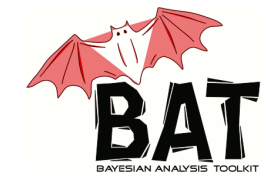

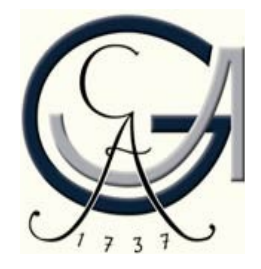

#### **Outline:**

- Requirements / Implementation / Tools
- Markov Chain Monte Carlo
- MCMC implementation in BAT
- A working example
- Some propaganda
- Summary

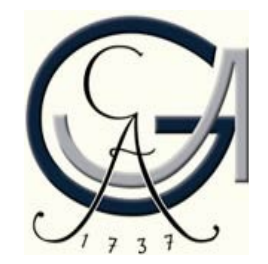

### Requirements and solutions

#### **Requirements:**

- Allow to phrase arbitrary models and data sets
- Interface to (HEP) software
- Estimate parameters (point estimates)
- Find probability densities (interval estimates)
- Propagate uncertainties
- Compare models
- Test validity of model against the data

#### **Solutions:**

- $\cdot$  C++ library based on ROOT\*.
- Models are implemented as (base) classes and need to be defined by the user, or
- A set of pre-defined models can be used.
- A set of algorithms can used to perform the actual analysis

\*Framework for handling large data sets, graphical representation and analysis tools

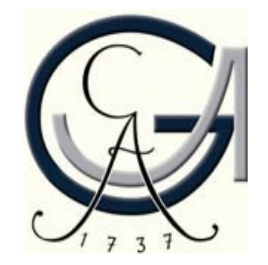

### Requirements and solutions

#### **Requirements:**

- Allow to phrase arbitrary models and data sets
- Interface to HEP software
- Estimate parameters (point estimates)
- Find probability densities (interval estimates)
- Propagate uncertainties
- Compare models
- Test validity of model against the data

### **Solutions:**

- Minimization can be done via a Minuit interface or via Simulated Annealing.
- Marginalization and uncertainty estimation can be done via Markov Chain Monte Carlo (MCMC).
- Propagation of uncertainties (without Gaussian assumptions) can also be done via MCMC

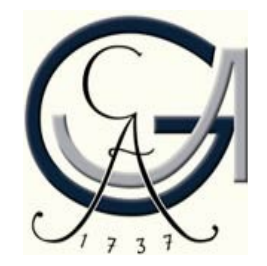

### Requirements and solutions

#### **Requirements:**

- Allow to phrase arbitrary models and data sets
- Interface to HEP software
- Estimate parameters (point estimates)
- Find probability densities (interval estimates)
- Propagate uncertainties
- Compare models
- Test validity of model against the data

### **Solutions:**

- Direct comparison of model probabilities (Bayes factors)
- Integration methods from Cuba\* library linked
- Perform *p*-value tests

\*A collection of numerical integration methods e.g., VEGAS

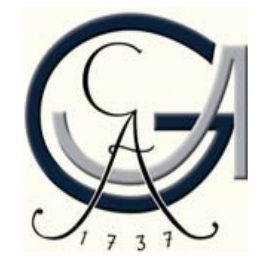

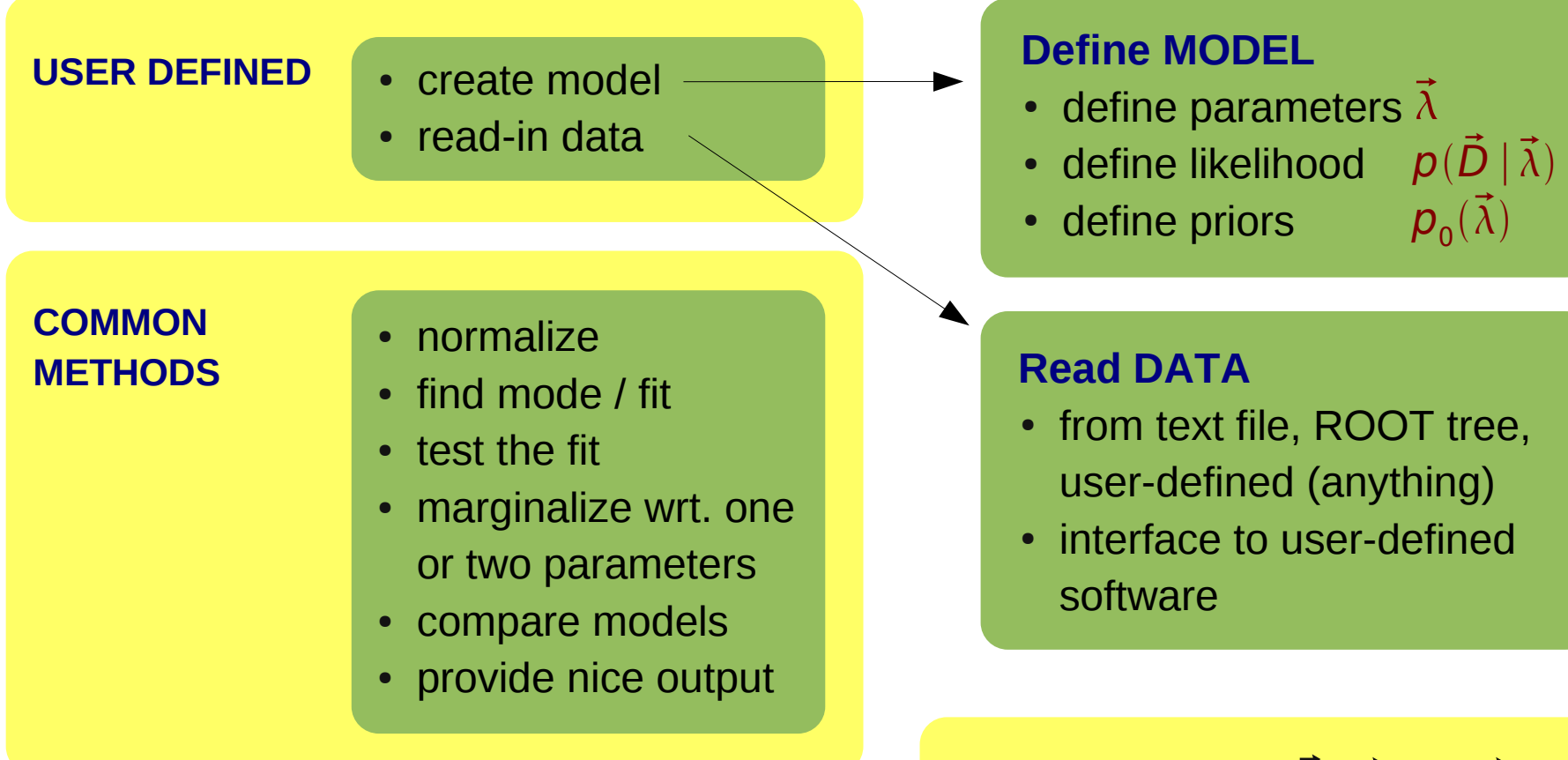

 $p(\vec{\lambda} | \vec{D}) =$  $p\, (\vec{D} \, | \, \vec{\lambda}) \; p_{\scriptstyle 0}(\vec{\lambda})$  $\int p(\vec{D} | \vec{\lambda}) p_0(\vec{\lambda}) d\vec{\lambda}$ 

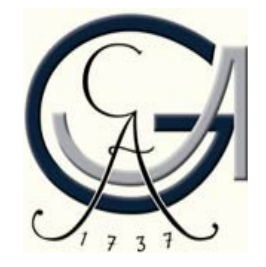

#### **Tools:**

- Point estimates:
	- Minuit
	- Simulated Annealing
	- MCMC
	- simple Monte Carlo
- Marginalization:
	- MCMC
	- simple Monte Carlo
- Integration:
	- sampled mean
	- importance sampling
	- CUBA (Vega, Suave, Divonne, Cuhre)
- Sampling:
	- simple Monte Carlo
	- MCMC
- Error propagation
	- MCMC

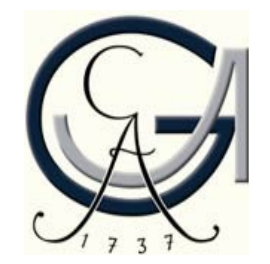

# Markov Chain Monte Carlo

#### **How does MCMC work?**

- Output of Bayesian analyses are posterior probability densities, i.e., functions of an arbitrary number of parameters (dimensions).
- Sampling large dimensional functions is difficult.
- Idea: use random walk heading towards region of larger values (probabilities)
- Metropolis algorithm
	- N. Metropolis *et al.*,
	- J. Chem. Phys. 21 (1953) 1087.

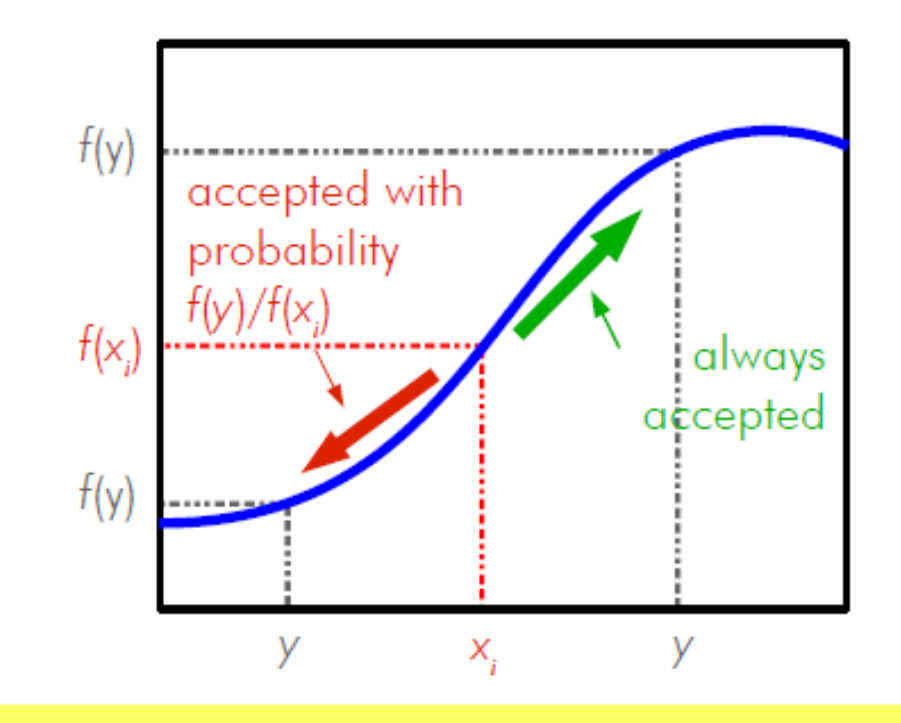

- Start at some randomly chosen *x i*
- Randomly generate y around *x i*
- If  $f(y) > f(x)$  set  $x_{i+1} = y$
- If  $f(y) < f(x_j)$  set  $x_{i+1} = y$  with prob.  $p = f(y)/f(x_j)$
- $\bullet$  If *y* is not accepted set  $x_{i+1} = x_i$
- Start over

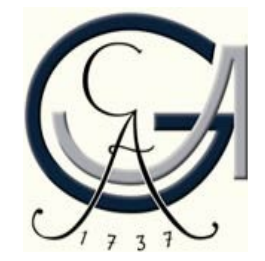

#### **Does it work for difficult functions?**

• Test MCMC on a function:

 $f(x)=x^4 \sin(x^2)$ 

- Compare MCMC distribution to analytic function
- Several minima/maxima are no problem.
- Different orders of magnitude are no problem.

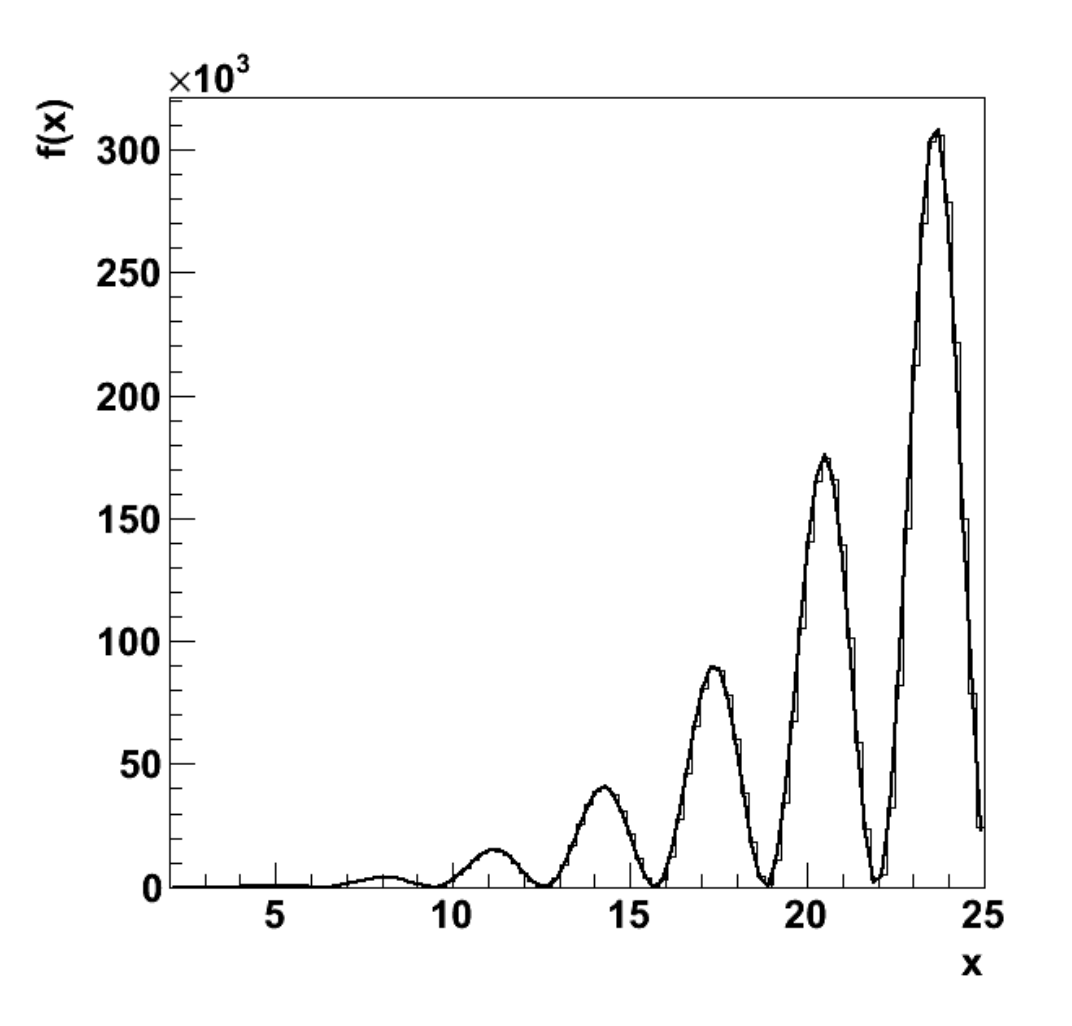

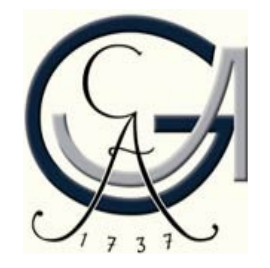

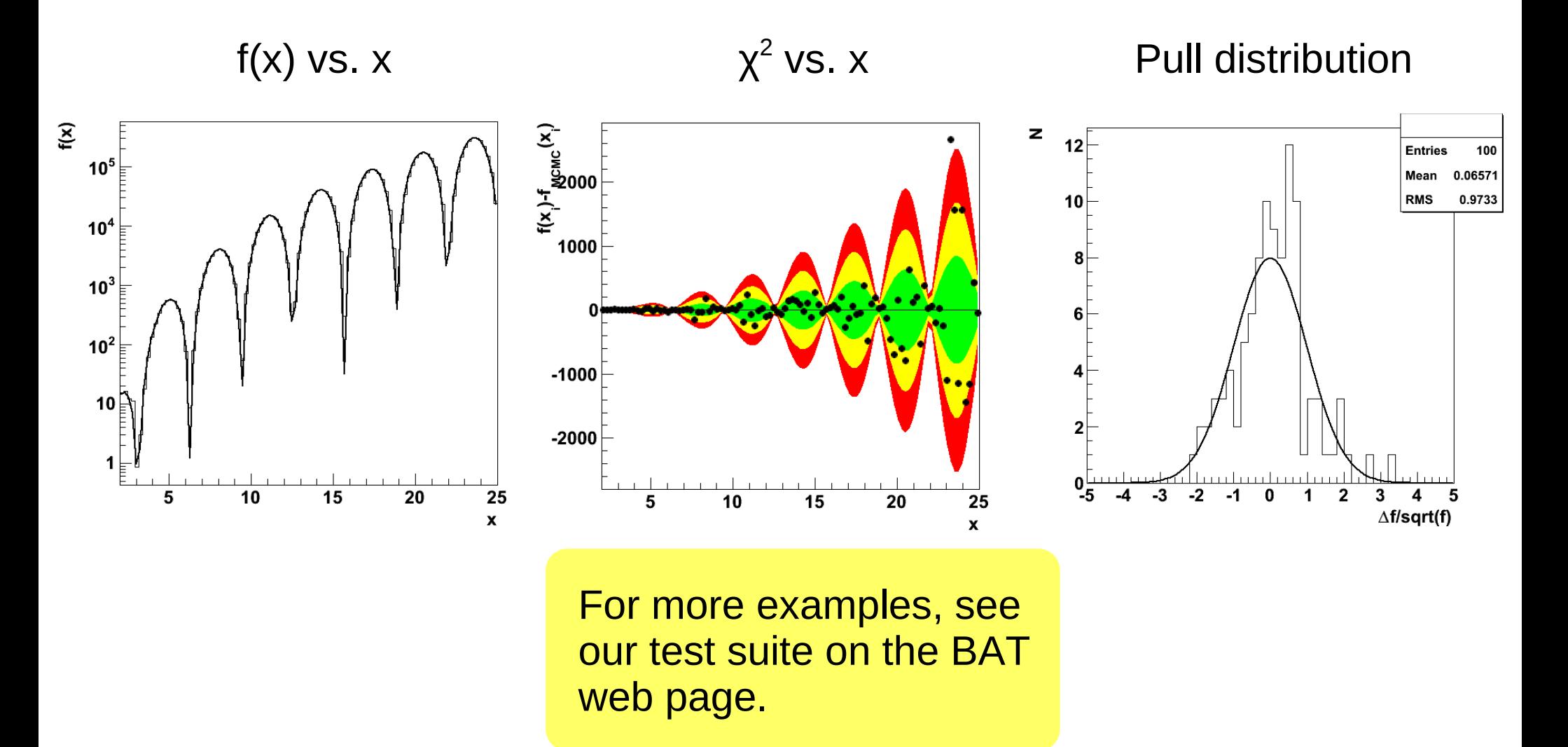

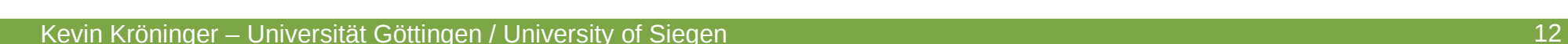

#### **How does MCMC help in Bayesian inference?**

• Use MCMC to sample the posterior probability, i.e.

 $f(\vec{\lambda}) = p(\vec{D} | \vec{\lambda}) p_{o}(\vec{\lambda})$ 

• Marginalization of posterior:

 $p(\lambda_i | \vec{D}) = \int p(\vec{D} | \vec{\lambda}) p_0(\vec{\lambda}) d\vec{\lambda}_{i \neq i}$ 

- Fill a histogram with just one coordinate while sampling
- Error propagation: calculate any function of the parameters while sampling
- Point estimate: find mode while sampling

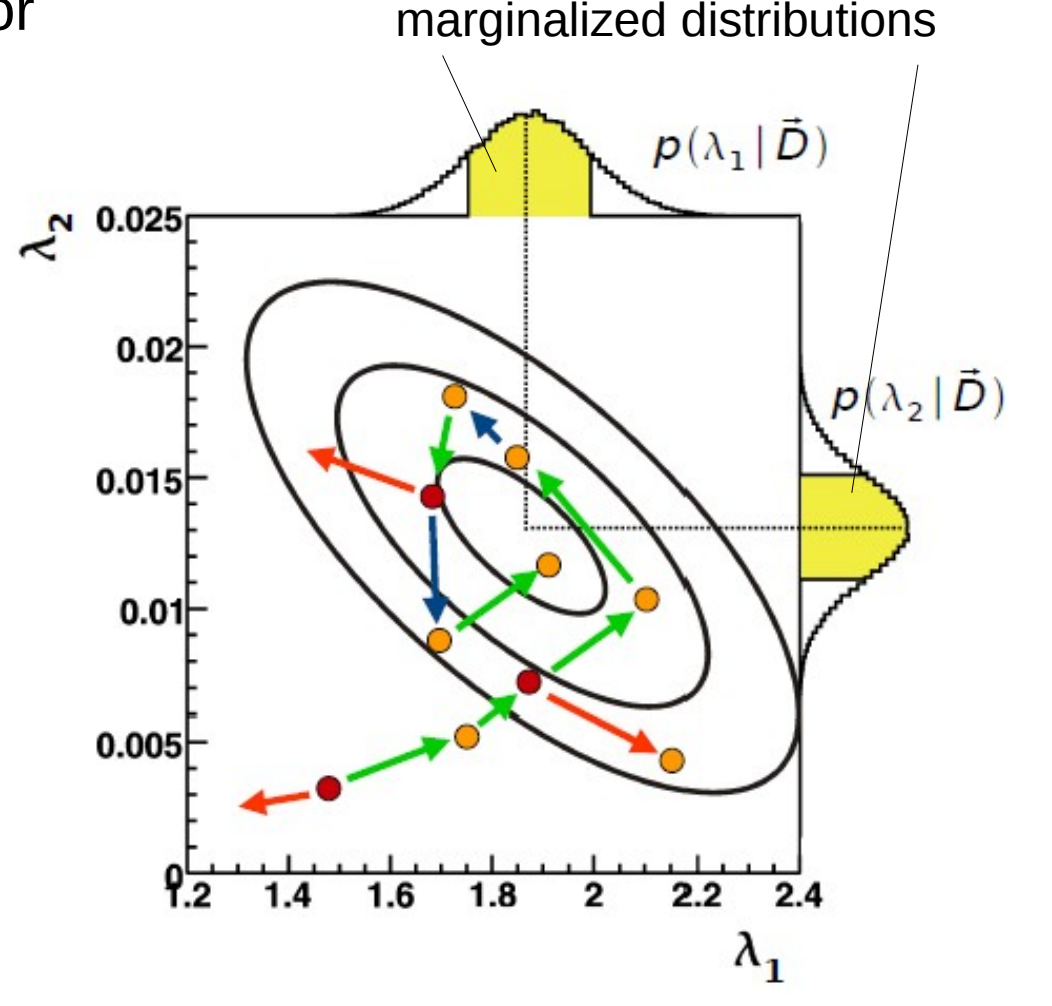

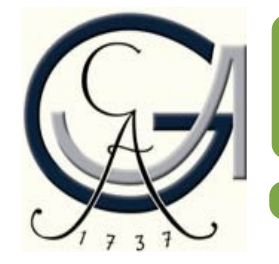

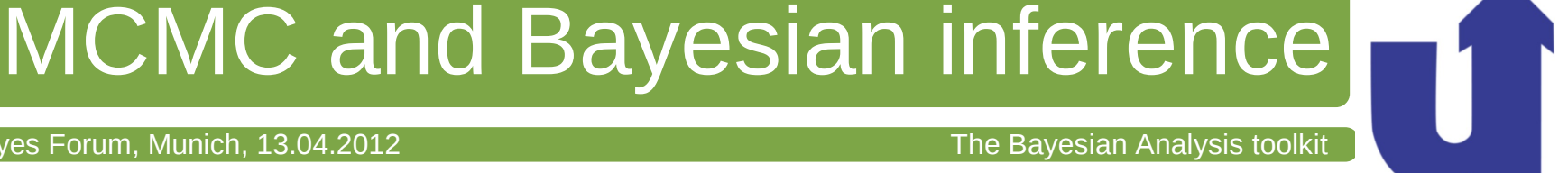

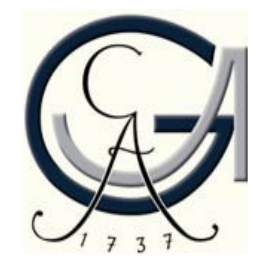

Metropolis is ~3 lines of code, fairly easy, but ...

#### **Technical details:**

- How are the new points generated? Proposal function
- How many points can we afford to throw away? Efficiency
- How many iterations do we need? Convergence criterion
- How correlated are the points? Auto-correlation/lag

Bayes Forum, Munich, 13.04.2012 **The Bayesian Analysis toolkit** 

#### **How are the new points generated?**

• Proposal function: probability density of the step size used in the random walk

Choice of proposal function

- Should be independent of the underlying distribution, i.e., the same everywhere
- Shape is important (default: Breit-Wigner)
- $\bullet$  Width defines efficiency = fraction of accepted points

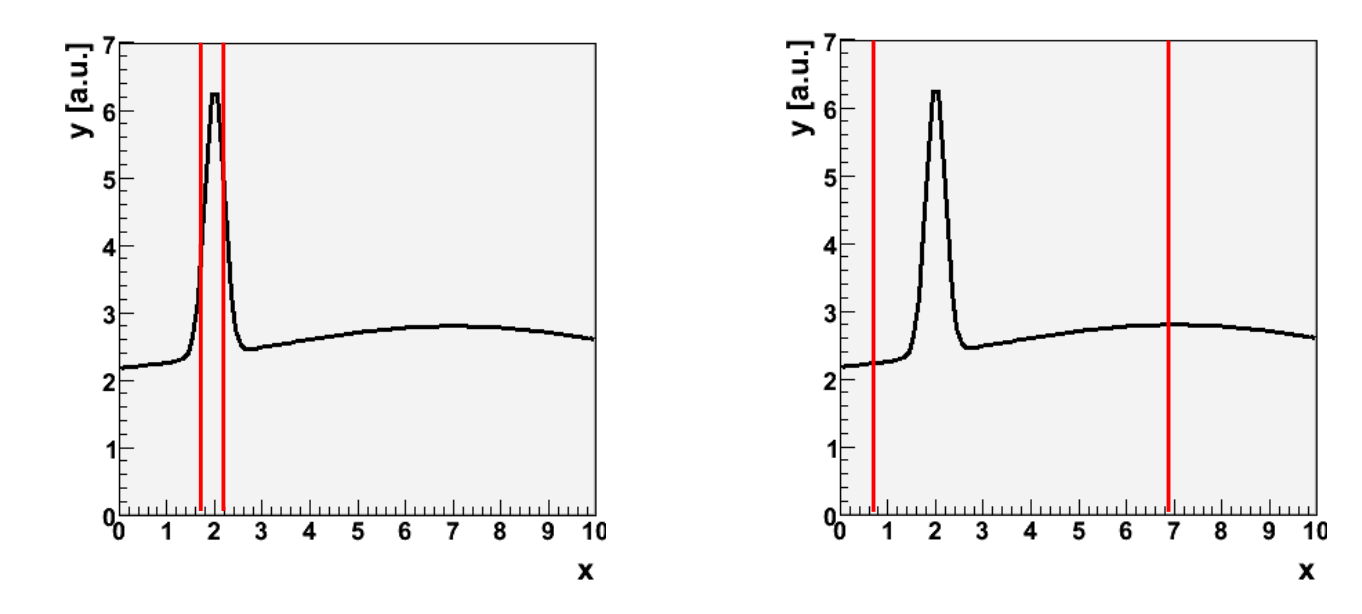

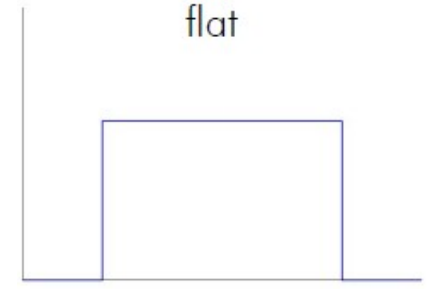

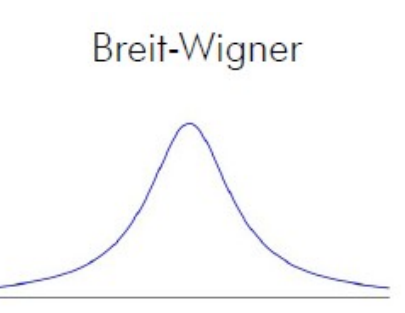

- Small width  $=$ large efficiency
- $\cdot$  Large width  $=$ small efficiency
- Trade off: efficiency ~25%

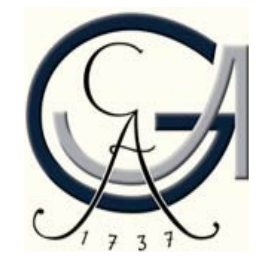

### **How many iterations do we need?**

- MCMC distribution should converge to underlying function.
- In practice: need to stop the chain at some point. Need criteria.
- Two strategies:
- Single chain convergence:
	- Could monitor auto-correlation
	- Very CPU-time intensive
	- Could be done offline
- Multi-chain convergence:
	- Test convergence of multiple chains wrt each other
	- Use Gelman&Rubin criterion

#### **Gelman & Rubin convergence:**

• Calculate average variance of all chains

$$
W = \frac{1}{m} \frac{1}{n-1} \sum_{j=1}^{m} \sum_{i=1}^{n} (x_i - \overline{x}_j)^2
$$

• Estimate variance of target distribution

$$
\hat{V} = (1 - \frac{1}{n})W + \frac{1}{m-1} \sum_{j=1}^{m} (\bar{x}_j - \bar{x})^2
$$

• Calculate ratio and compare with stopping criterion (relaxed version):

$$
r = \sqrt{\frac{\hat{V}}{W}} < 1.x \text{ (x = 0.1 default)}
$$

Gelman & Rubin, StatSci 7, 1992

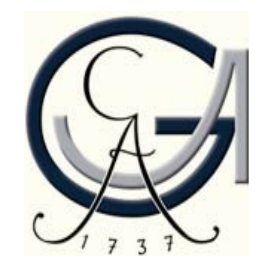

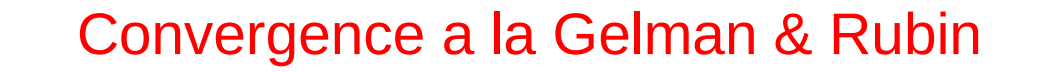

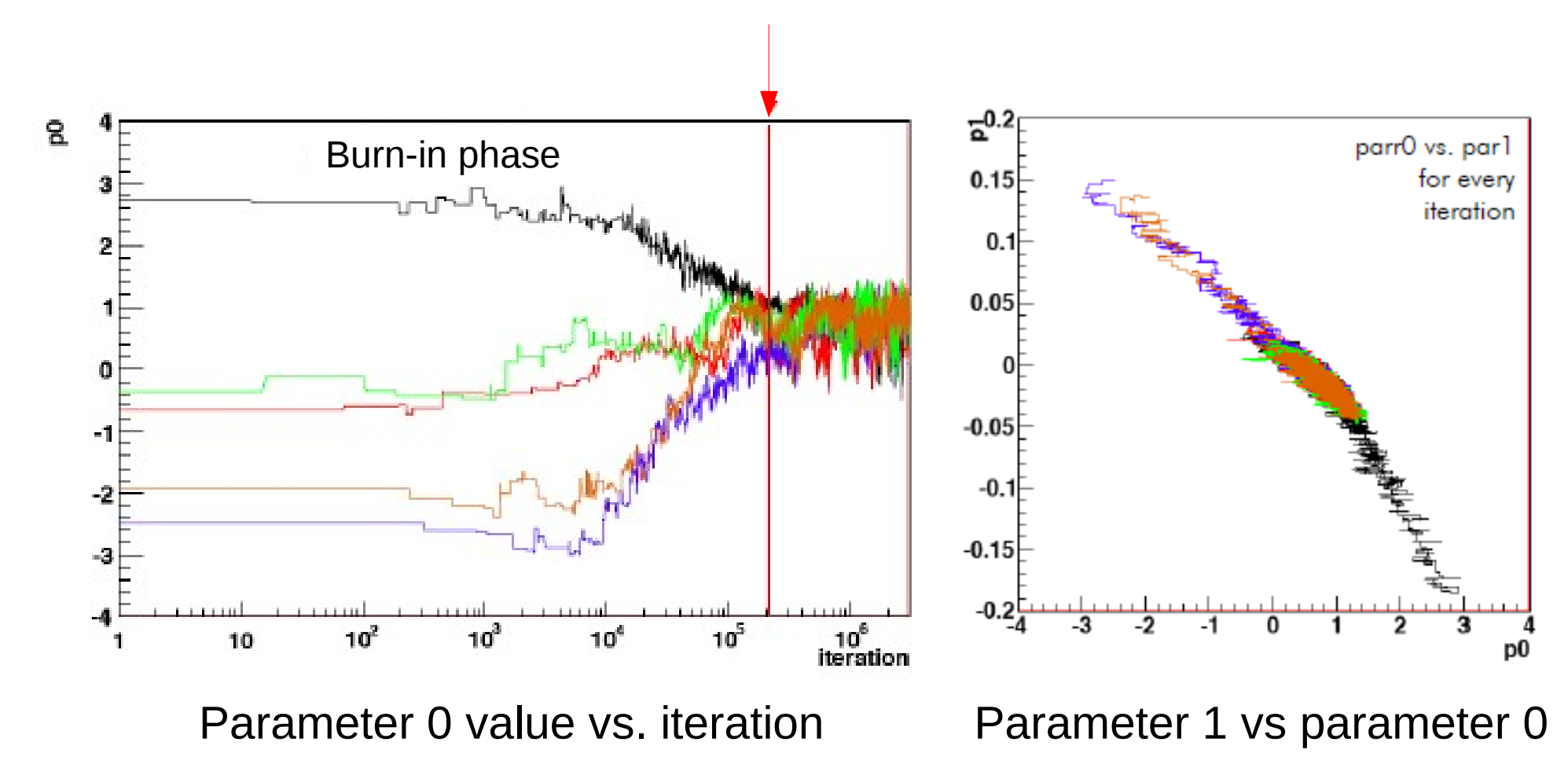

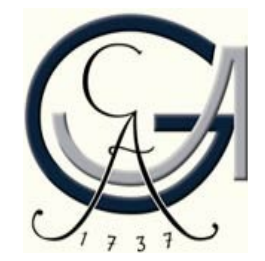

#### **How correlated are the points?**

- Simple Monte Carlo sampling and "unbiased" random walk create sets of points without (auto-correlation) while MCMC algorithm can cause auto-correlation, e.g., when rejecting a point (since the old one is taken again)
- Size of the correlation depends on the underlying posterior and the proposal function
- Can thin the MCMC sample by introducing a lag, i.e., take only every  $n<sup>th</sup>$  point to calculate the marginalized distributions
- Cost: need to run a factor of *n* longer to get the same stat. precision

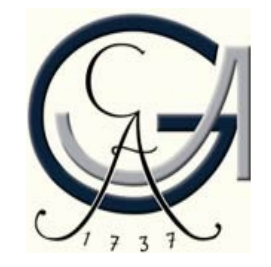

## Auto-correlation and lag

Bayes Forum, Munich, 13.04.2012 The Bayesian Analysis toolkit

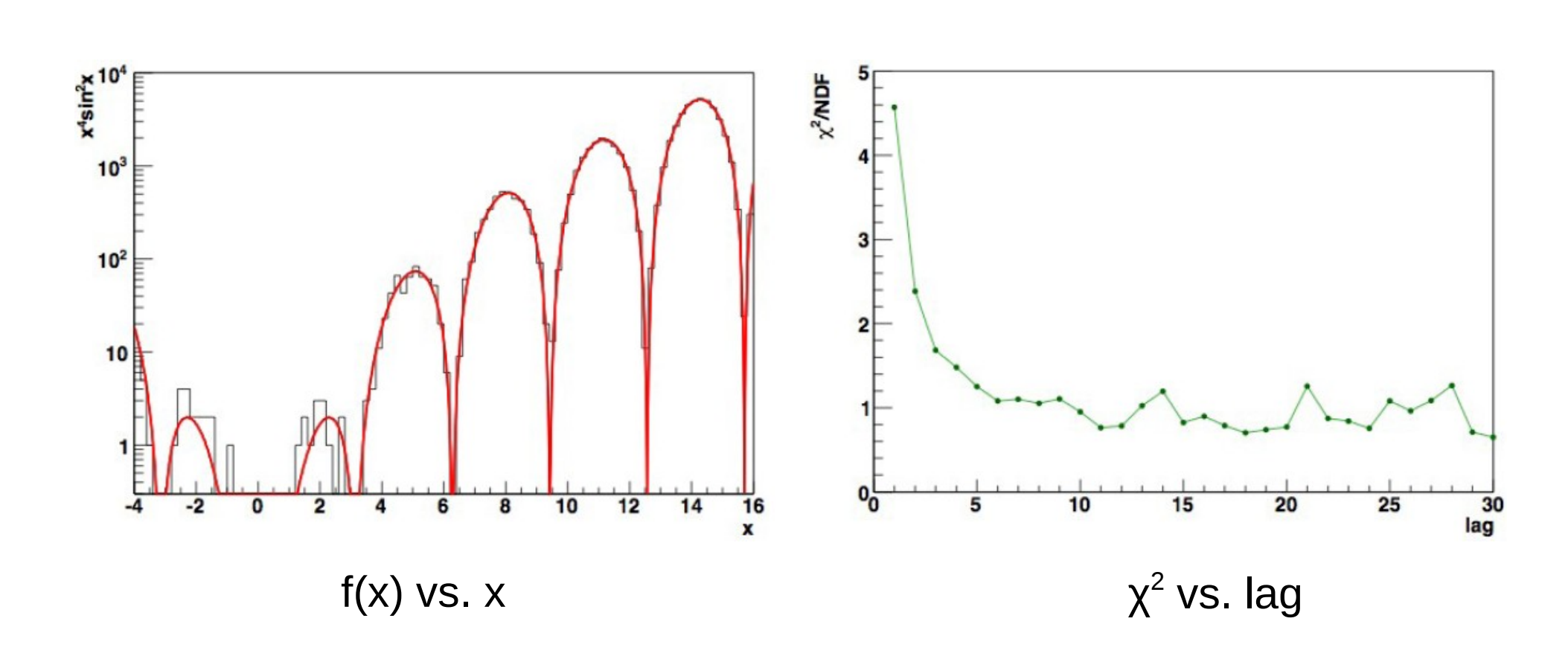

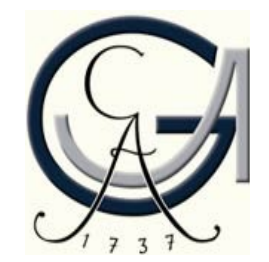

#### **Phrasing the problem:**

- Estimate signal strength of Gaussian signal on top of flat background
- Data generated with the following settings:
	- Gaussian signal:
		- position  $\mu = 2039$  keV
		- width  $\sigma = 5 \text{ keV}$
		- strength  $<$ S $>$  = 100
	- Flat background:
		- strength  $<$ B $>$  = 3/keV
- Number of events per bin fluctuate with Poisson distribution

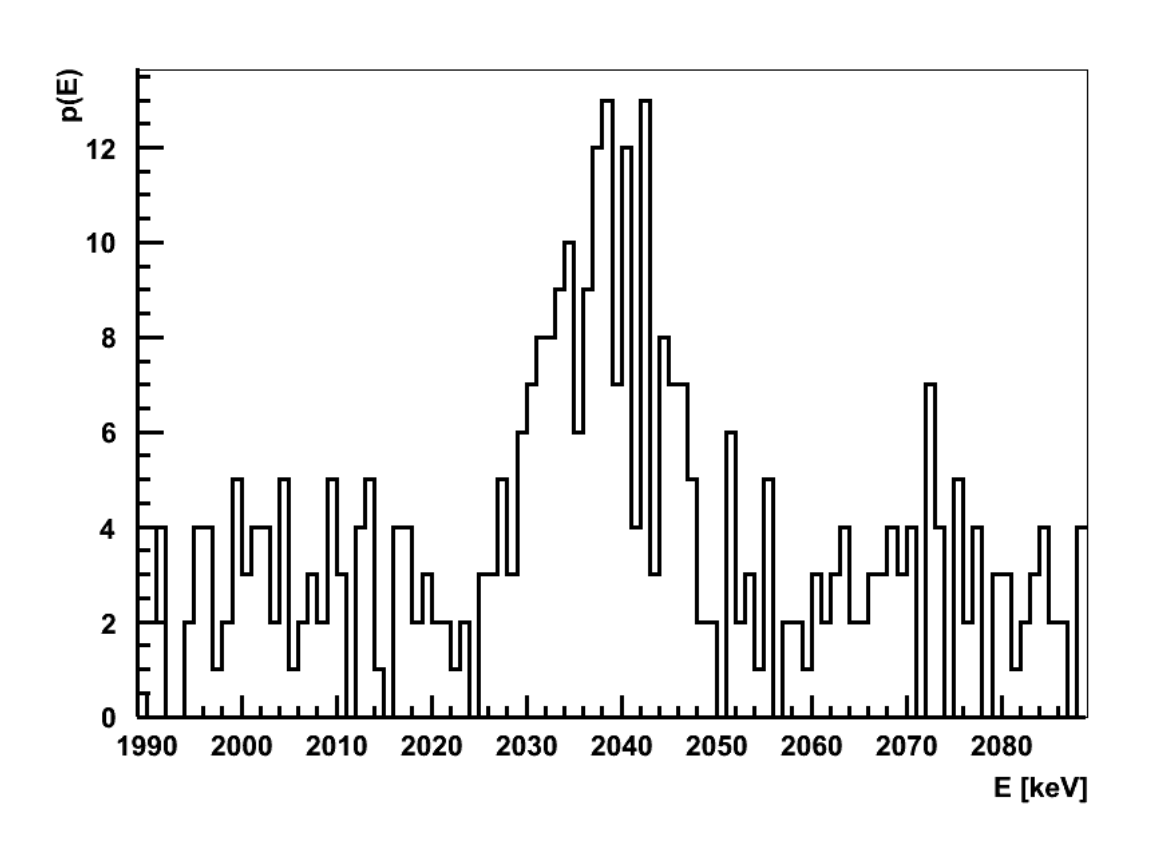

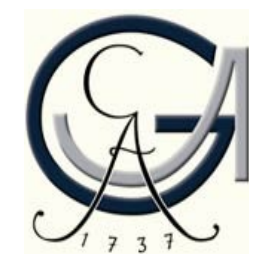

### **Statistical modeling:**

- Statistical model:
	- Gaussian signal on top of flat background
	- 4 fit parameters:
		- Gaussian signal (3)
		- Flat background (1)
- Prior knowledge:
	- Background: 300  $\pm$  20 in 100 keV (e.g., from sideband analysis)
	- Signal strength: exponentially decreasing (e.g., theoretical intuition)
	- Signal position: flat (e.g., no idea about the mass of a resonance)
	- Signal width:  $5 \pm 1$  keV (detector resolution)
	- Signal and background efficiency fixed to 1 (in this example)

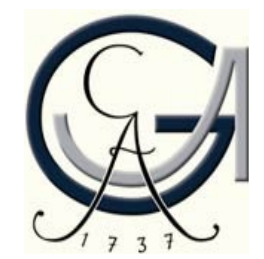

A working example

### **Statistical modeling:**

- Likelihood:
	- Binned data
	- Number of expected events per bin:

$$
\lambda_i = \int_{\Delta x_i} \frac{S}{\sqrt{2\pi}\sigma} e^{-\frac{-(x-\mu)^2}{2\sigma^2}} dx + \frac{0.01 \cdot B}{\Delta x_i}
$$

- Assume independent Poisson fluctuations in each bin
- Likelihood:

$$
p(D|S,\mu,\sigma,B)=\prod_{i=1}^{N_{bins}}\frac{\lambda_i^{n_i}}{n_i}.le^{-\lambda_i}
$$

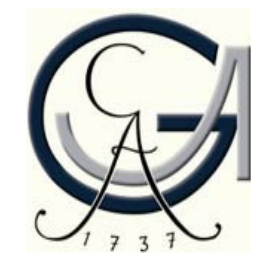

#### **Marginalized distributions:**

- Project posterior onto one parameter axis
- Global mode and mode of marginalized distributions do not have to coincide
- Full (correlated) information in Markov Chain
- Default output:
	- Mean  $\pm$  std. deviation
	- Median and central int.
	- Mode and smallest int.
- All 1-D and 2-D distributions are written out during main run

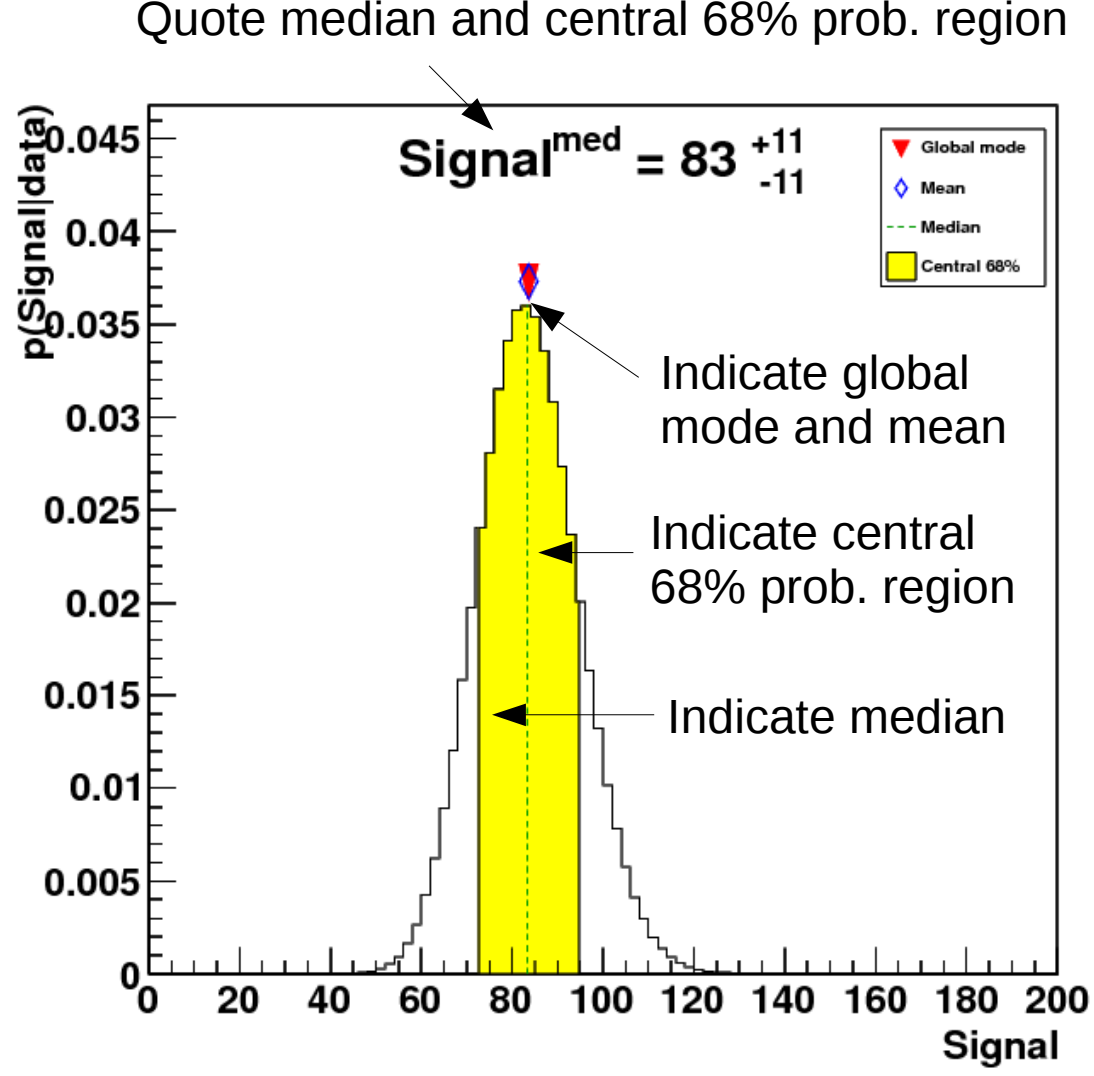

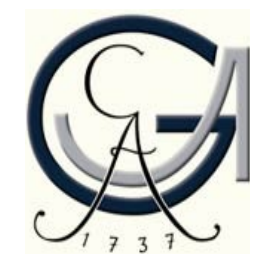

### An example: 2D distributions

Bayes Forum, Munich, 13.04.2012 **The Bayesian Analysis toolkit** 

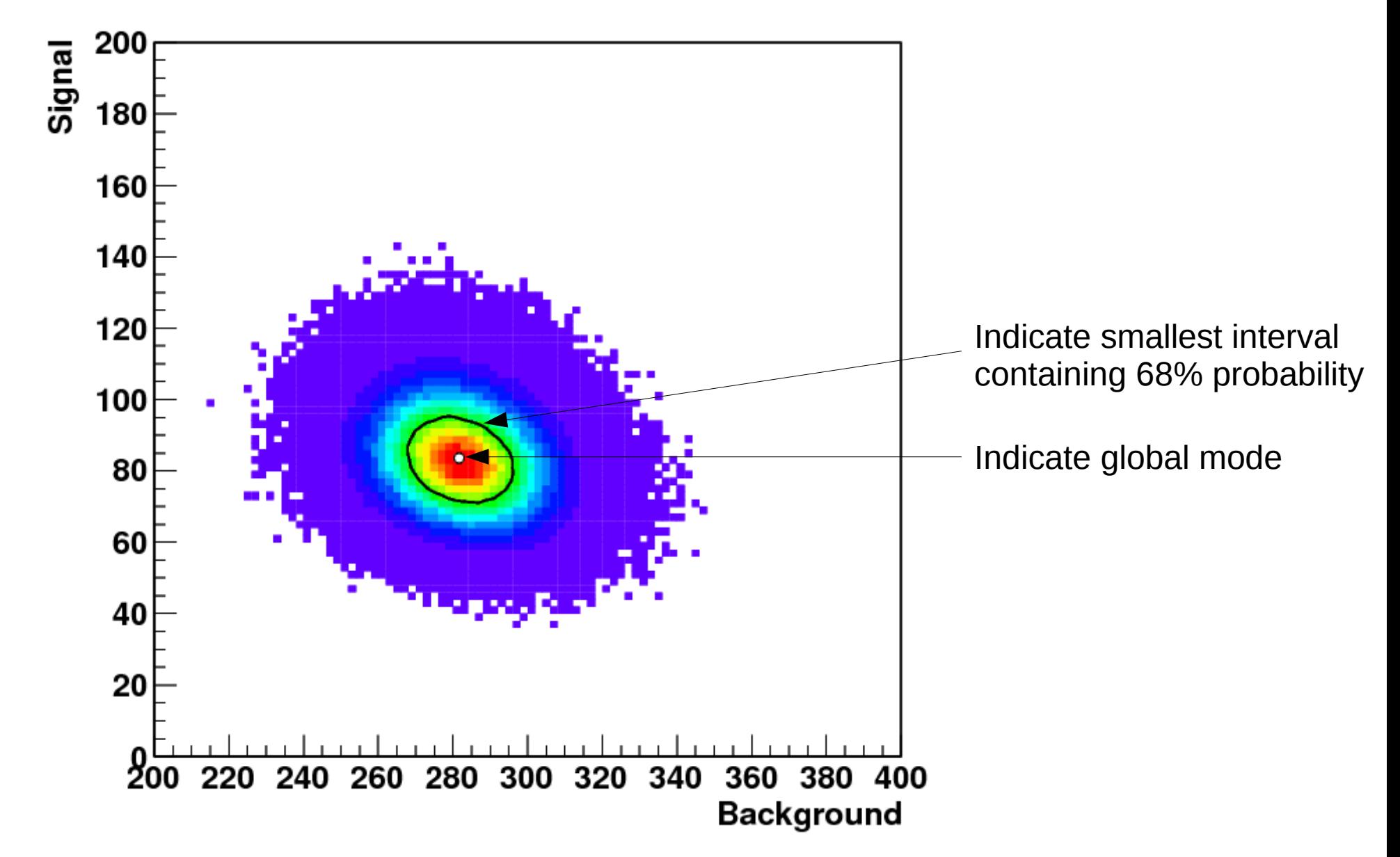

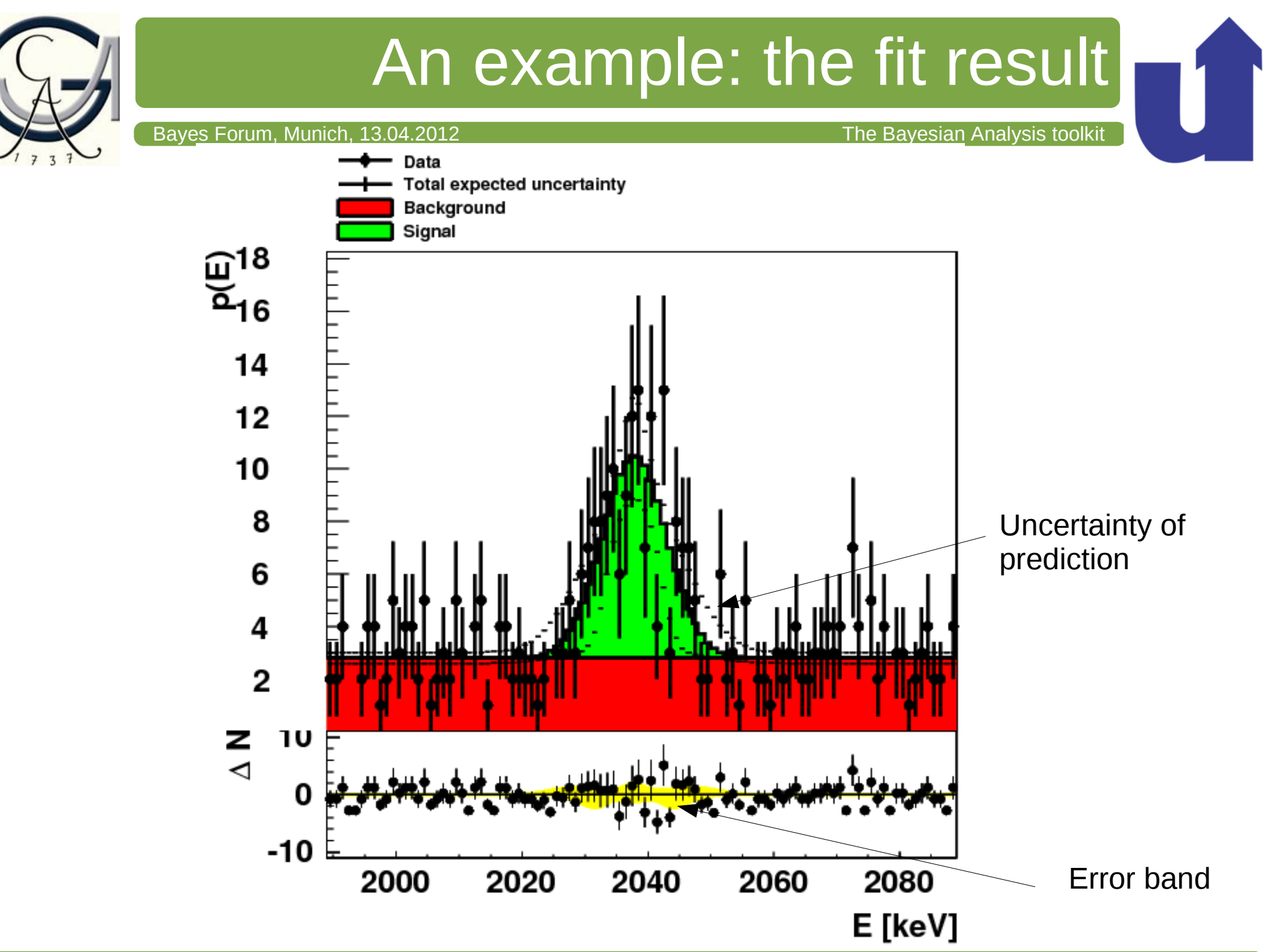

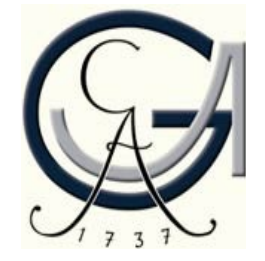

### An example: the summary

...

#### Bayes Forum, Munich, 13.04.2012 **The Bayesian Analysis toolkit**

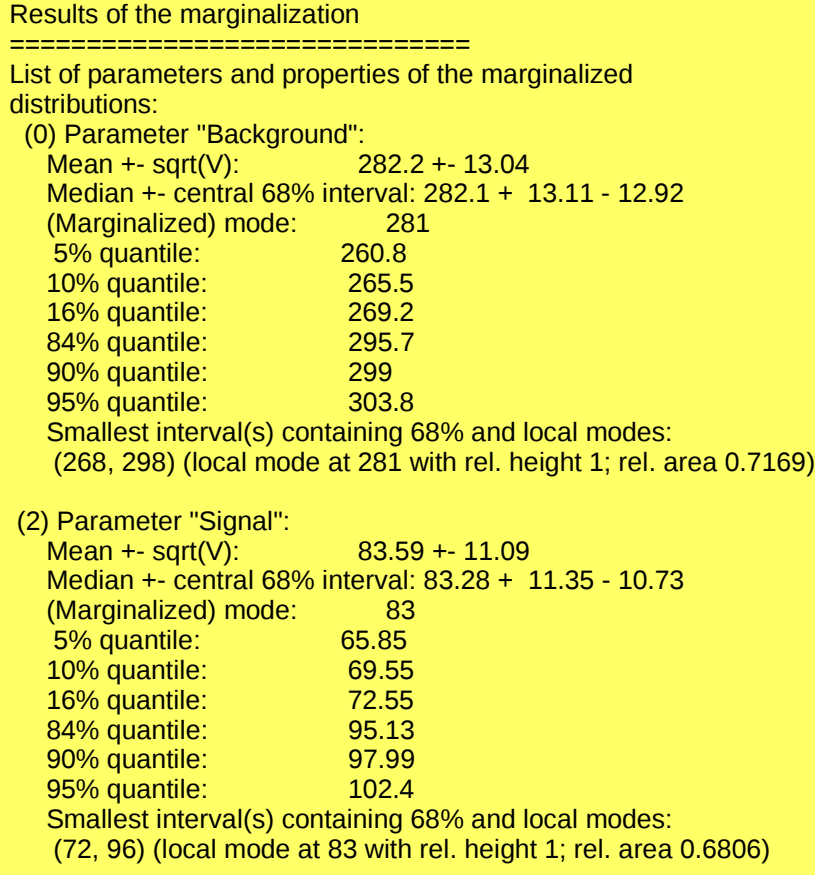

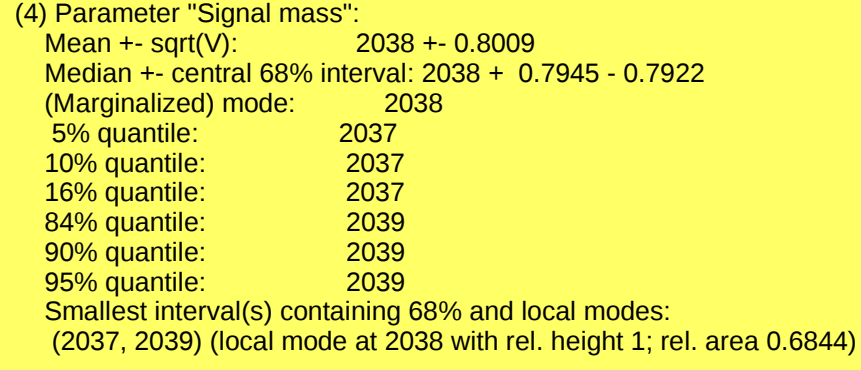

Results of the optimization ===========================

Optimization algorithm used:Metropolis MCMC List of parameters and global mode: (0) Parameter "Background": 22.68% (2) Parameter "Signal": 19.76% (4) Parameter "Signal mass": 23.64% (5) Parameter "Signal width": 19.82%

Status of the MCMC

==================

Convergence reached: yes Number of iterations until convergence: 24000 Number of chains: 10 Number of iterations per chain: 10000000 Average efficiencies: (0) Parameter "Background": 20.03% (2) Parameter "Signal": 17.35% (4) Parameter "Signal mass": 24.52% (5) Parameter "Signal width": 19.56%

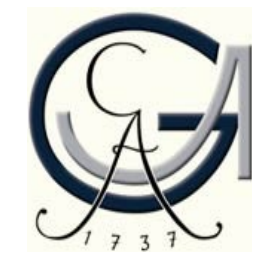

## An example: the summary

#### Bayes Forum, Munich, 13.04.2012 **The Bayesian Analysis toolkit**

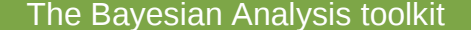

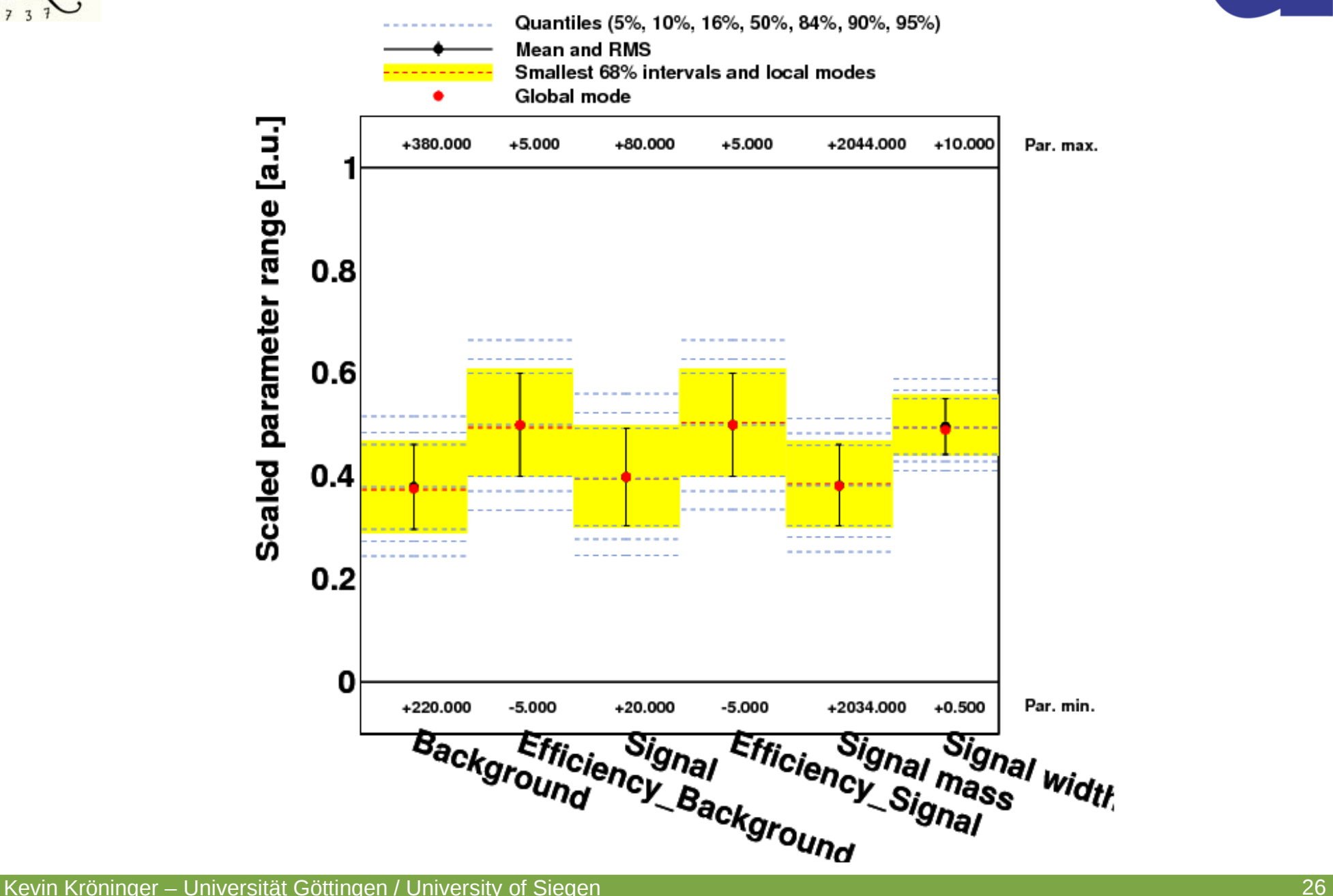

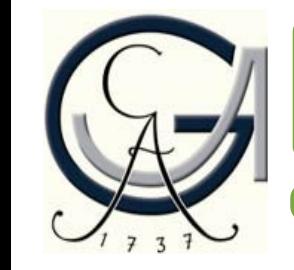

### An example: correlation

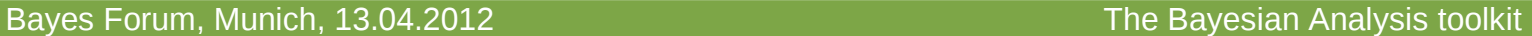

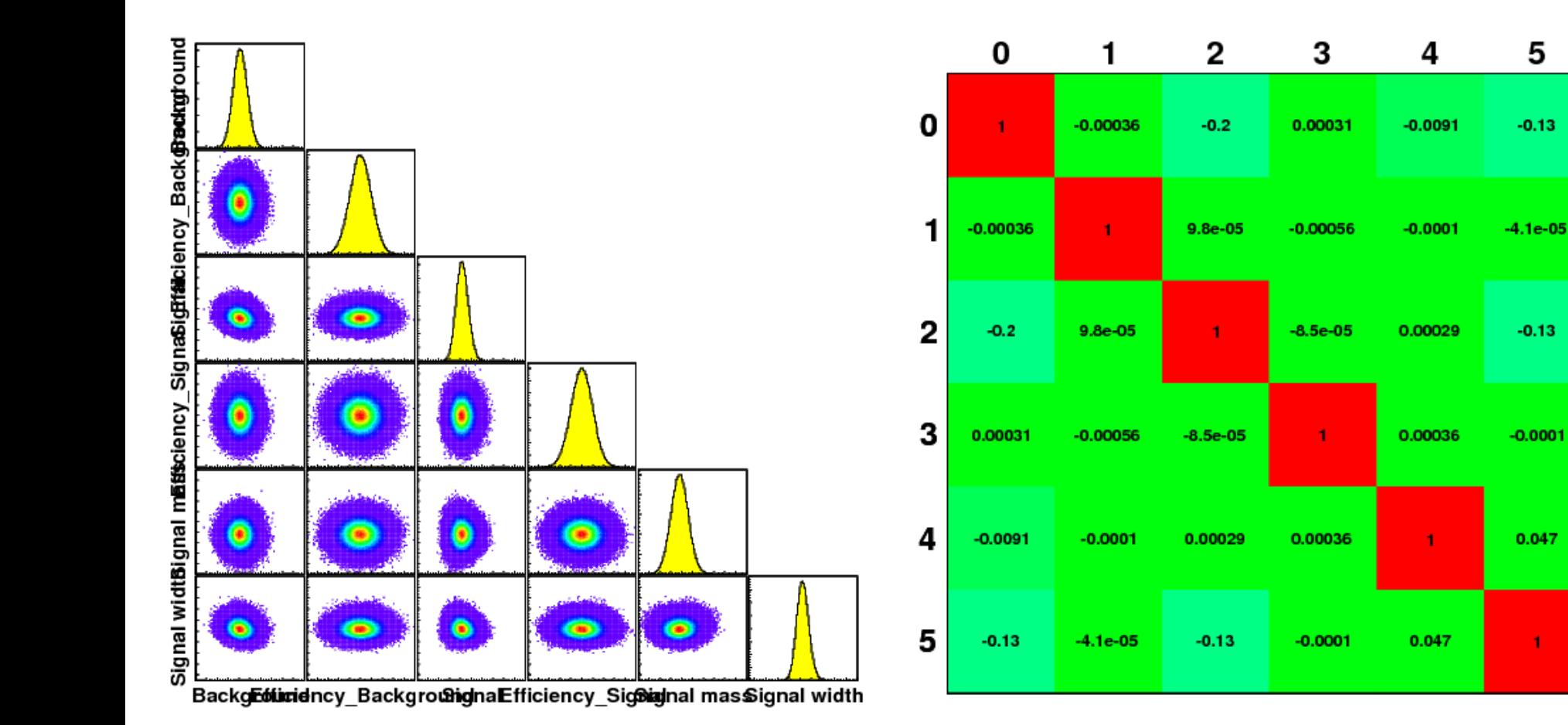

1

0.8

**O.6** 

 $0.4$ 

 $0.2$ 

0

 $-0.2$ 

 $-0.4$ 

 $-0.6$ 

 $-0.8$ 

-1

 $\blacksquare$ 

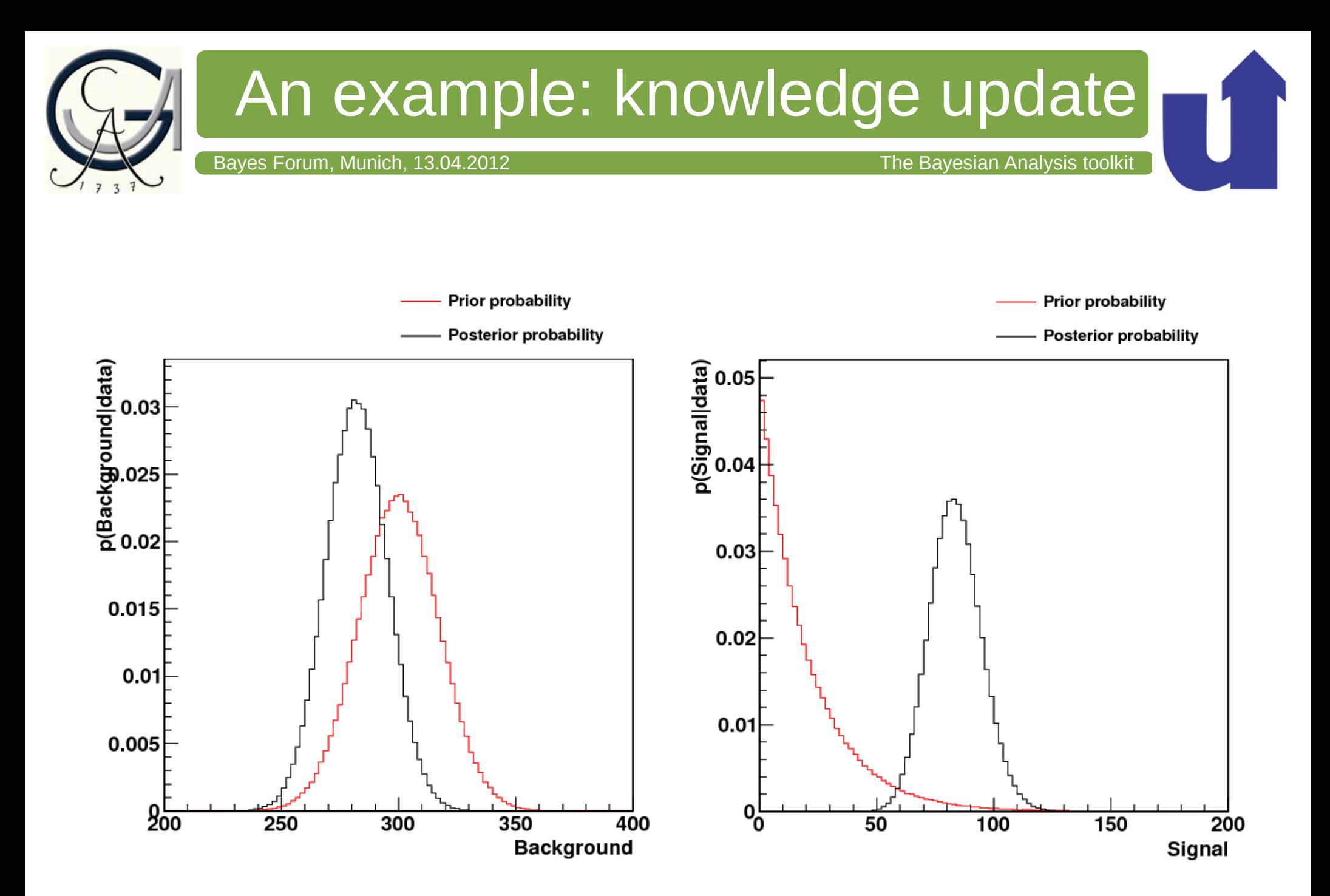

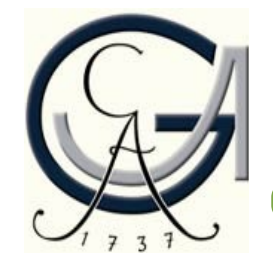

### An example: knowledge update

Bayes Forum, Munich, 13.04.2012 **The Bayesian Analysis toolkit** 

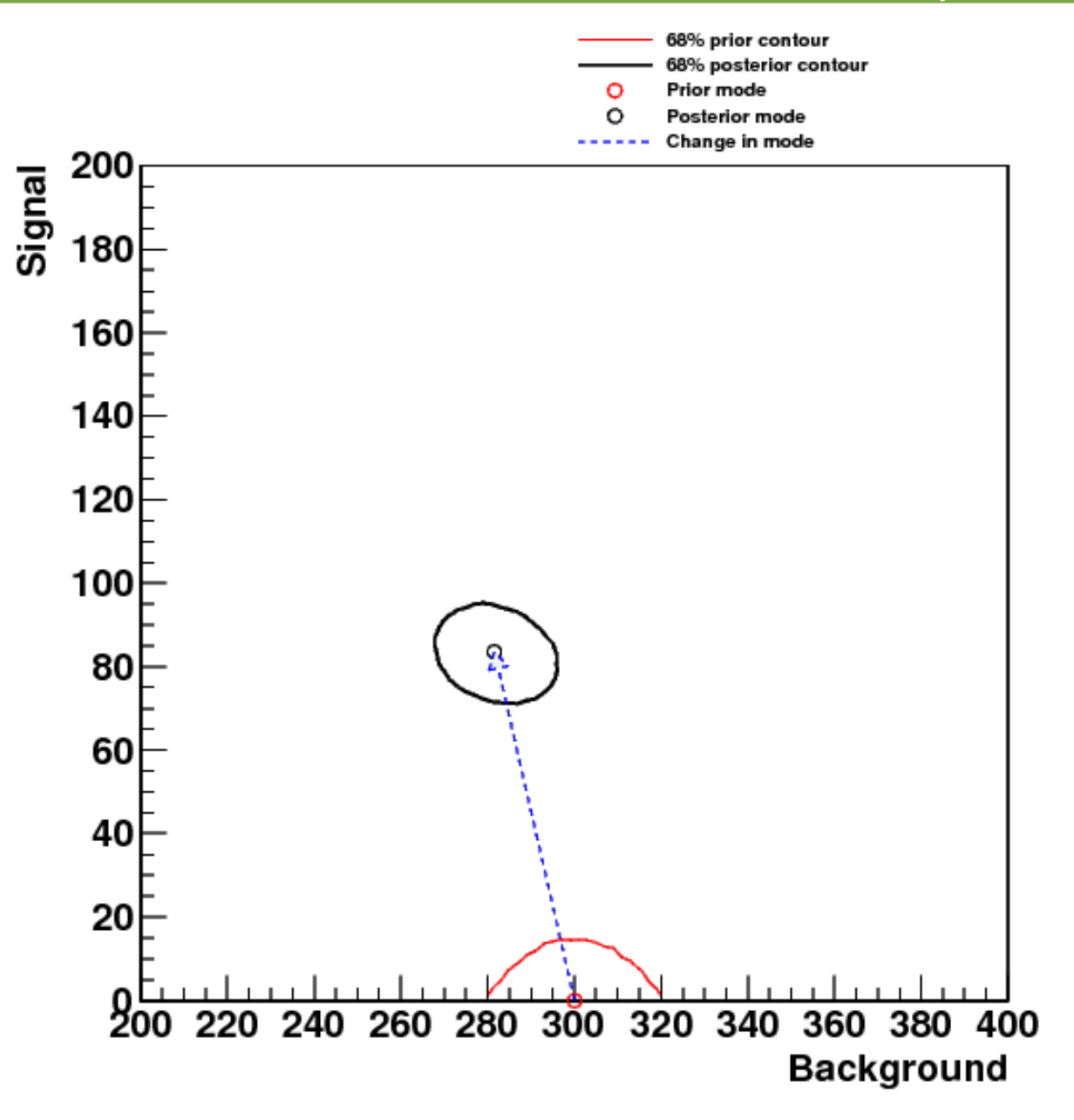

### Published use cases

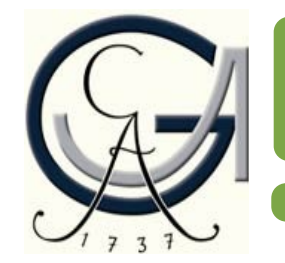

 $E_q$  [GeV/c<sup>2</sup>]

42

40

38

36

#### Bayes Forum, Munich, 13.04.2012 **The Bayesian Analysis toolkit**

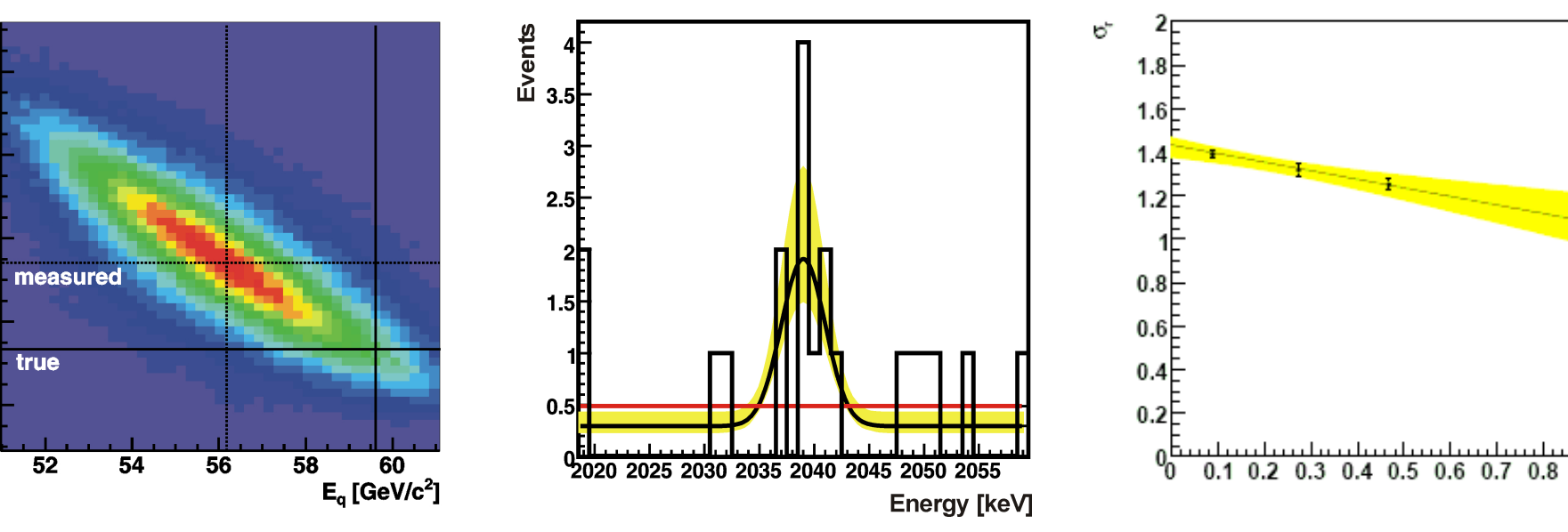

● Quentin Buat, *Search for extra dimensions in the diphoton final state with ATLAS* [arXiv:1201.4748]

● ATLAS collaboration, *Search for excited leptons in proton-proton collisions at sqrt(s) = 7 TeV with the ATLAS detector* [arXiv:1201.3293]

● I. Abt *et al.*, *Measurement of the temperature dependence of pulse lengths in an n-type germanium detector,* Eur. Phys. J. Appl. Phys.56:10104,2011 [arXiv:1112.5033]

● ATLAS collaboration, *Search for Extra Dimensions using diphoton events in 7 TeV proton-proton collisions with the ATLAS detector* [arXiv:1112.2194]

● ATLAS collaboration, *A measurement of the ratio of the W and Z cross sections with exactly one associated jet in pp collisions at sqrt(s) = 7 TeV with ATLAS*, Phys.Lett.B708:221-240,2012 [arXiv:1108.4908]

●ZEUS collaboration, *Search for single-top production in ep collisions at HERA*, Phys.Lett.B708:27-36,2012 [arXiv:1111.3901]

● CMS collaboration, *Search for a W' boson decaying to a muon and a neutrino in pp collisions at sqrt(s) = 7 TeV*, Phys.Lett.B701:160-179,2011 [arXiv:1103.0030]

● ZEUS collaboration, *Measurement of the Longitudinal Proton Structure Function at HERA,* Phys.Lett.B682:8- 22,2009 [arXiv:0904.1092]

 $0.9$ 

 $V^2/Y$ .

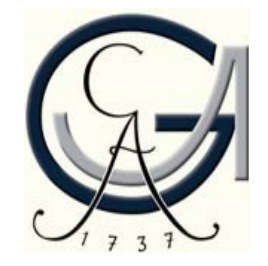

Bayes Forum, Munich, 13.04.2012 **The Bayesian Analysis toolkit** 

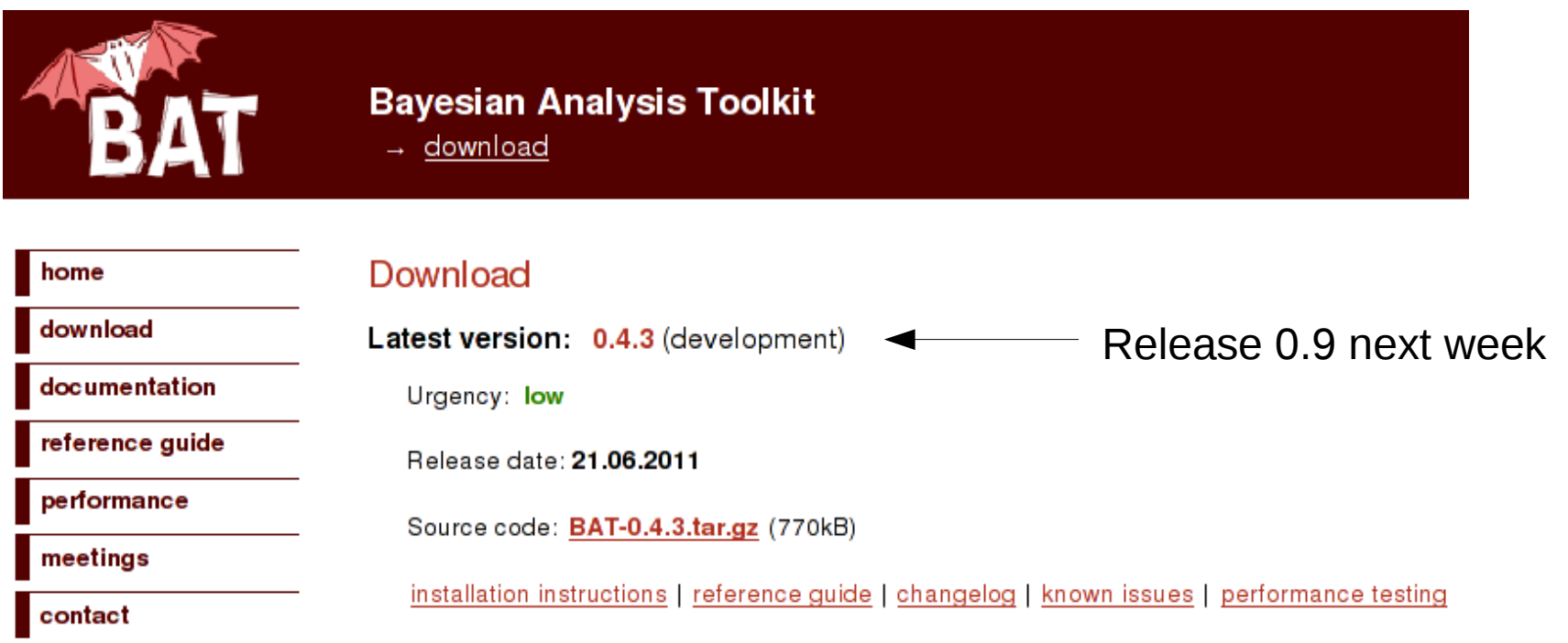

#### **Contact:**

- Web page:<http://www.mppmu.mpg.de/bat/>
- Contact: [bat@mppmu.mpg.de](mailto:bat@mppmu.mpg.de)
- Paper on BAT:

A. Caldwell, D. Kollar, K. Kröninger, BAT - The Bayesian Analysis Toolkit Comp. Phys. Comm. 180 (2009) 2197-2209 [arXiv:0808.2552].

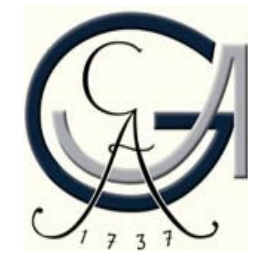

ľ

Bayes Forum, Munich, 13.04.2012 **The Bayesian Analysis toolkit** 

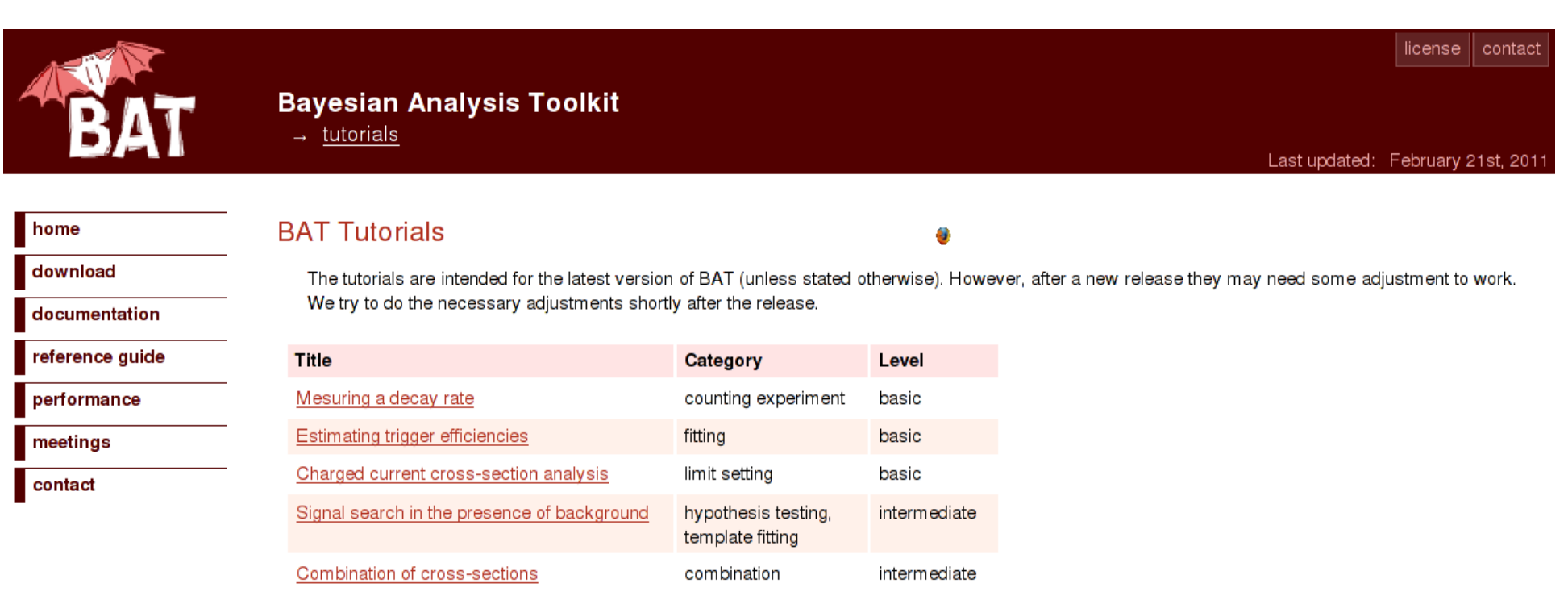

#### **Tutorials:**

• Set of tutorials on the web page for first steps, including solutions

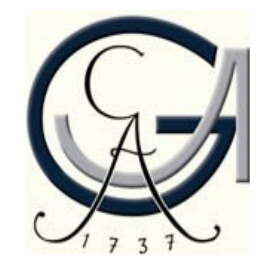

**Warrant** 

#### **Current projects:**

- BAT version v1.0
- ROOT-less version > v1.0
- Parallelization
- Graphical representation of uncertainty bands as in Eur. Phys. J. Plus 127 (2012) 24 [arXiv:1112.2593]

#### **Warrant:**

- If you are interested joining the effort, please get in touch with us
- Also have (Bsc./MSc.) thesis projects to offer

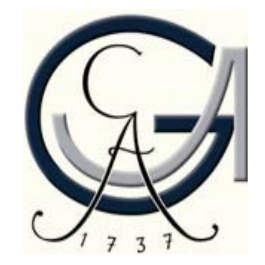

#### **Summary:**

- Bayesian inference requires some computational effort (e.g., nuisance parameters)
- Markov Chain Monte Carlo is the key tool to solve these issues
- BAT is a tool to combine Bayesian inference with MCMC
- Toolbox with more algorithms (integration, optimization, etc.)
- C++ library, modular, easy to use
- Informative output with predefined plots, numbers, etc.
- Did not talk about hypothesis testing and goodness-of-fit, p-values, Bayes factors, information criteria
- Upgrade of BAT ongoing, more to come
- Participation and feedback are always welcome

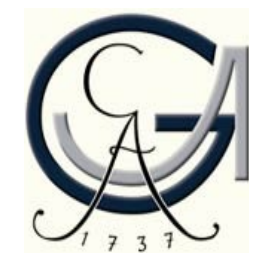

#### **What exactly is being done in BAT?**

- Step 1: Starting points
	- Random within parameter space (default)
	- Center of each dimension
	- User-defined
- Step 2: Burn-in
	- Use multiple chains (default: 5)
	- Run until convergence is reached and chains are efficient
	- Or run until the maximum number of iterations is reached
	- Chains are efficient if the efficiency is between 15% and 50%
	- Run in sequences to adjust the width of the proposal functions:
		- If efficiency  $>$  50%: increase the width
		- If efficiency  $<$  15%: decrease the width

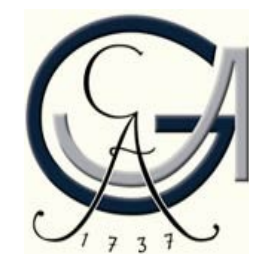

#### **What exactly is being done in BAT?**

- Step 3: Main run
	- Use width obtained from efficiency optimization and convergence (fixed)
	- Run for a specified number of iterations
	- Perform analysis-specific calculations (next slide)
	- Store information of every *n*th iteration (consider lag)

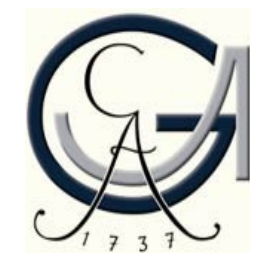

#### **What is done in each step?**

- Marginalization:
	- Fill 1-D and 2-D histograms
	- Large number: *N* $(M+1)/2$ , e.g., for *N*=50 there are 1275 histograms
	- Individual histograms can be switched on/off
- Optimization:
	- Search for maximum of posterior
	- Not precise, but helpful as starting point for other algorithms
- Error propagation:
	- Calculate arbitrary (user-defined) functions from parameters
- Misc:
	- Write points to ROOT tree for offline analysis
	- Perform any user-defined analysis, histogram filling, etc.

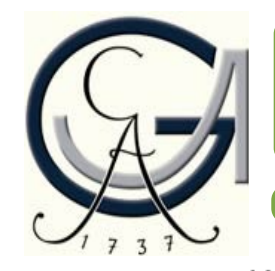

### An example: error propagation

Bayes Forum, Munich, 13.04.2012 **The Bayesian Analysis toolkit** 

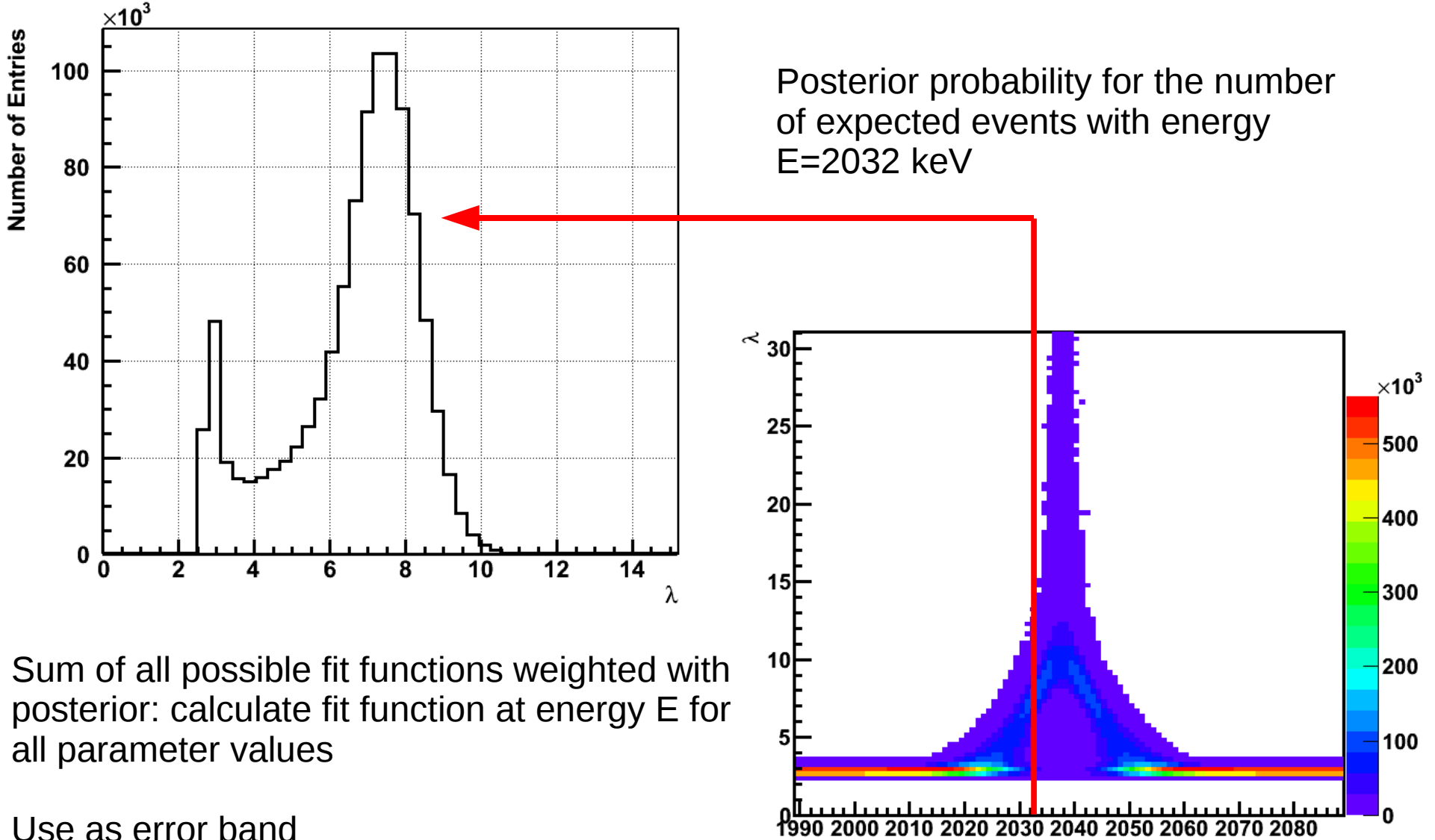

E [keV]